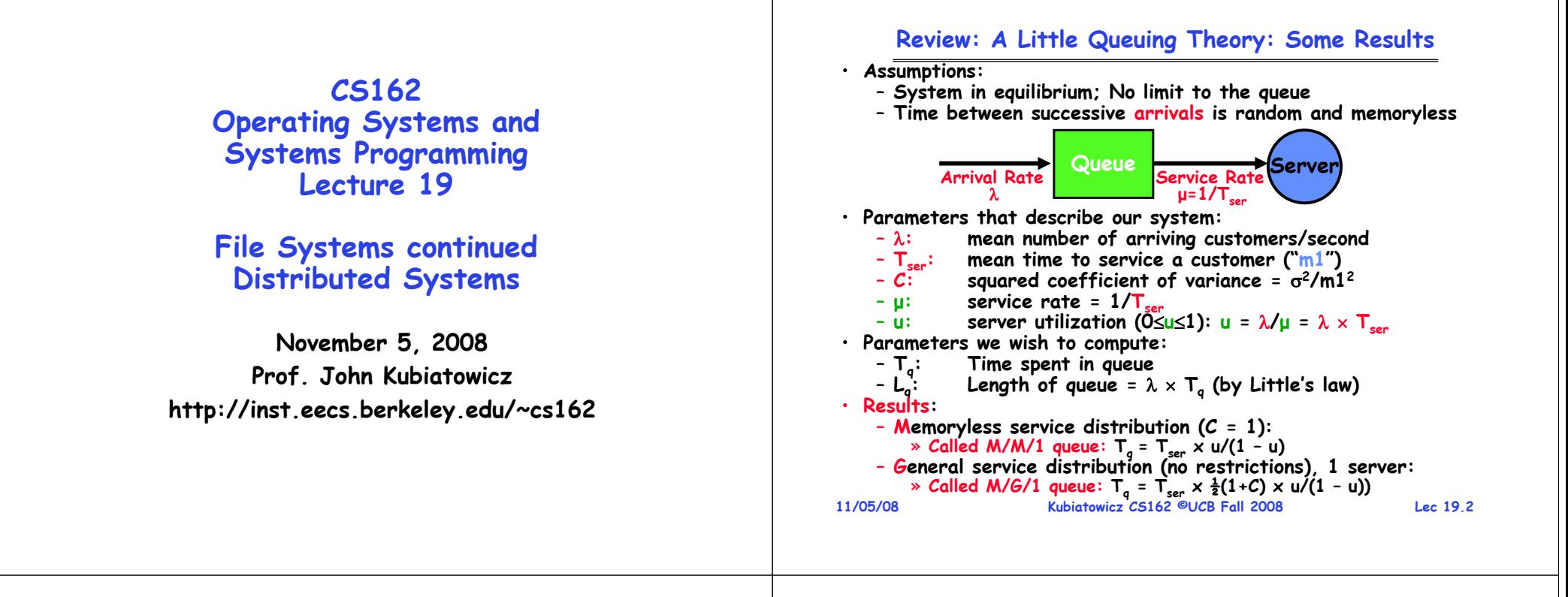

#### **Review: Disk Scheduling**

• **Disk can do only one request at a time; What order do you choose to do queued requests?**

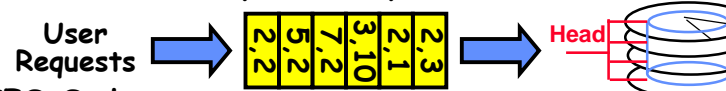

- **FIFO Order**
	- **Fair among requesters, but order of arrival may be to random spots on the disk**  ⇒ **Very long seeks**
- **SSTF: Shortest seek time first**
	- **Pick the request that's closest on the disk** – **Although called SSTF, today must include rotational delay in calculation, since rotation can be as long as seek**

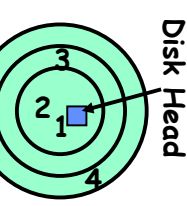

- **Con: SSTF good at reducing seeks, but may lead to starvation**
- **SCAN: Implements an Elevator Algorithm: take the closest request in the direction of travel**
	- **No starvation, but retains flavor of SSTF**
- **C-SCAN: Circular-Scan: only goes in one direction** – **Skips any requests on the way back**

**11/05/08 Kubiatowicz CS162 ©UCB Fall 2008 Lec 19.3**– **Fairer than SCAN, not biased towards pages in middle**

#### **Goals for Today**

- **Finish Discussion of File Systems**
	- **Structure, Naming, Directories**
- **File Caching**
- **Data Durability**
- **Beginning of Distributed Systems Discussion**

**Note: Some slides and/or pictures in the following are adapted from slides ©2005 Silberschatz, Galvin, and Gagne Gagne. Many slides generated from my lecture notes by Kubiatowicz.**

### **Designing the File System: Access Patterns**

- **How do users access files?**
	- **Need to know type of access patterns user is likely to throw at system**
- **Sequential Access: bytes read in order ("give me the next X bytes, then give me next, etc")**
	- **Almost all file access are of this flavor**
- **Random Access: read/write element out of middle of array ("give me bytes i—j")**
	- **Less frequent, but still important. For example, virtual memory backing file: page of memory stored in file**
	- **Want this to be fast – don't want to have to read all bytes to get to the middle of the file**
- **Content-based Access: ("find me 100 bytes starting with KUBIATOWICZ")**
	- **Example: employee records – once you find the bytes, increase my salary by a factor of 2**
	- **Lec 19.5**- Many systems don't provide this; instead, databases are **Many systems don't provide this; instead, databases are built on top of disk access to index content (requires efficient random access) 11/05/08**
- **11/05/08**

**Kubiatowicz CS162 ©UCB Fall 2008**

### **Designing the File System: Usage Patterns**

- **Most files are small (for example, .login, .c files)**
	- **A few files are big – nachos, core files, etc.; the nachos executable is as big as all of your .class files combined**
	- **However, most files are small – .class's, .o's, .c's, etc.**
- **Large files use up most of the disk space and bandwidth to/from disk**
	- **May seem contradictory, but a few enormous files are equivalent to an immense # of small files**
- **Although we will use these observations, beware usage patterns:**
	- **Good idea to look at usage patterns: beat competitors by optimizing for frequent patterns**
	- **Except: changes in performance or cost can alter usage patterns. Maybe UNIX has lots of small files because big files are really inefficient?**

**Kubiatowicz CS162 ©UCB Fall 2008**

**Lec 19.6**

# **How to organize files on disk**

- **Goals:**
	- **Maximize sequential performance**
	- **Easy random access to file**
	- **Easy management of file (growth, truncation, etc)**
- **First Technique: Continuous Allocation**
	- **Use continuous range of blocks in logical block space** » **Analogous to base+bounds in virtual memory**
		- » **User says in advance how big file will be (disadvantage)**
	- **Search bit-map for space using best fit/first fit** » **What if not enough contiguous space for new file?**
	- **File Header Contains:**
		- » **First sector/LBA in file**
		- » **File size (# of sectors)**
	- **Pros: Fast Sequential Access, Easy Random access**
	- **Cons: External Fragmentation/Hard to grow files**
		- » **Free holes get smaller and smaller**
	- » **Could compact space, but that would be really expensive**
- **Continuous Allocation used by IBM 360**
- **11/05/08 Result of allocation and management cost: People would create a big file, put their file in the middle<br>11/05/08 <b>Create a big file, put their file in the middle lec<sup>19.7</sup> lec<sup>19.7</sup> lec<sup>19.7</sup> lec<sup>19.7</sup> lec<sup>19.7</sup>** - Result of allocation and management cost: People would

### **Linked List Allocation**

• **Second Technique: Linked List Approach** – **Each block, pointer to next on disk**

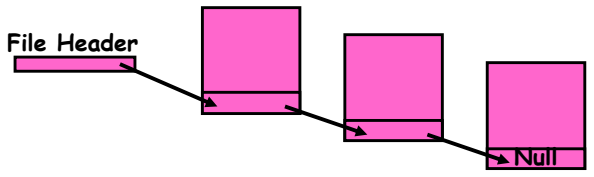

- **Pros: Can grow files dynamically, Free list same as file**
- **Cons: Bad Sequential Access (seek between each block), Unreliable (lose block, lose rest of file)**
- **Serious Con: Bad random access!!!!**
- **Technique originally from Alto (First PC, built at Xerox)** » **No attempt to allocate contiguous blocks**

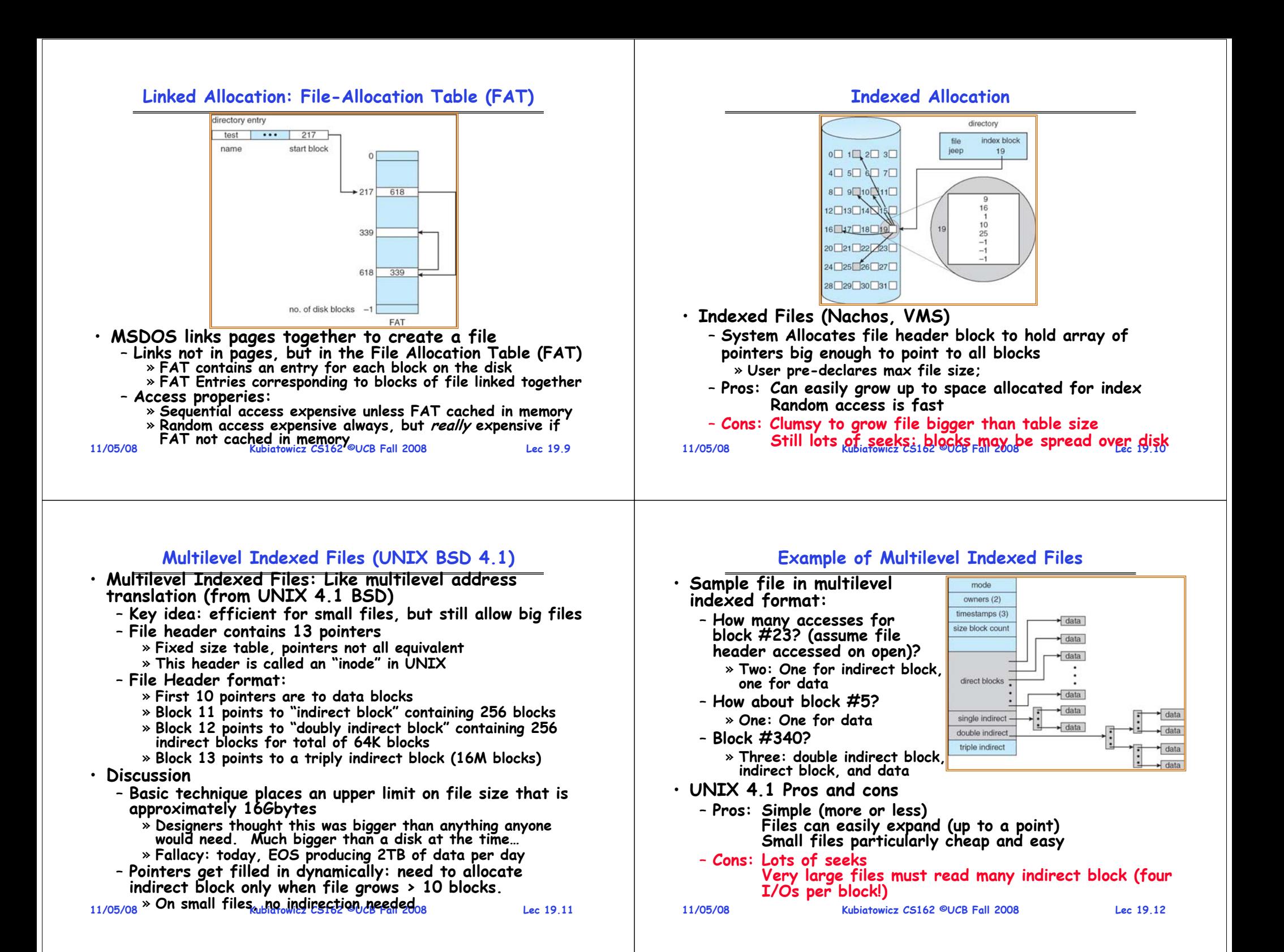

#### **Administrivia**

**11/05/08 Kubiatowicz CS162 ©UCB Fall 2008 Lec 19.13**• **Project zero-sum game:** – **In the end, we decide how to distribute points to partners** » **Normally, we are pretty even about this** » But, under extreme circumstances, may take points from non-working members and give to working members – **This is a zero-sum game!** • **Make sure to do your project evaluations** – **This is supposed to be an individual evaluation, not done together as a group** – **This is part of the information that we use to decide how to distributed points** – **We will give 0 (ZERO) to people who don't fill out evals** • **Midterm II** – **December 3rd** • **In the News: Microsoft Giving up on Vista?** – **Introduction of Windows 7** – **Supposed to fix all the problems with Vista 11/05/08 Kubiatowicz CS162 ©UCB Fall 2008 Lec 19.14File Allocation for Cray-1 DEMOS** • **DEMOS: File system structure similar to segmentation** – **Idea: reduce disk seeks by**  » **using contiguous allocation in normal case** » **but allow flexibility to have non-contiguous allocation** - Cray-1 had 12ns cycle time, so CPU:disk speed ratio about the same as today (a few million instructions per seek) • **Header: table of base & size (10 "block group" pointers)** – **Each block chunk is a contiguous group of disk blocks** – **Sequential reads within a block chunk can proceed at high speed – similar to continuous allocation** • **How do you find an available block group?**  – **Use freelist bitmap to find block of 0's. basesizefile header 1,3,2 1,3,3 1,3,4 1,3,5 1,3,6 1,3,7 1,3,8 1,3,9 disk group Basic Segmentation Structure: Each segment contiguous on disk**

# **Large File Version of DEMOS base size**

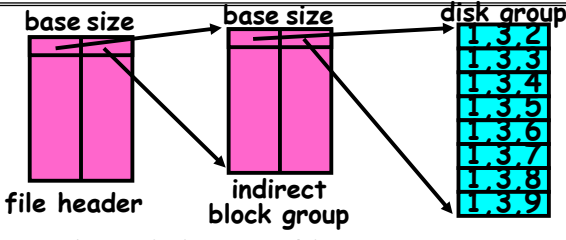

- **What if need much bigger files?**
	- **If need more than 10 groups, set flag in header: BIGFILE**
	- » **Each table entry now points to an indirect block group Suppose 1000 blocks in a block group**  ⇒ **80GB max file** » **Assuming 8KB blocks, 8byte entries** ⇒
		- **(10 ptrs** <sup>×</sup>**1024 groups/ptr** <sup>×</sup>**1000 blocks/group)\*8K =80GB**
- **Discussion of DEMOS scheme**
	- **Pros: Fast sequential access, Free areas merge simply Easy to find free block groups (when disk not full)**
	- **Cons: Disk full**  ⇒ **No long runs of blocks (fragmentation), so high overhead allocation/access**
- **11/05/08 Kubiatowicz CS162 ©UCB Fall 2008 Lec 19.15 worst of 4.1BSD (lots of seeks) with worst of continuous allocation (lots of recompaction needed)**  – **Full disk**  ⇒

# **How to keep DEMOS performing well?**

- **In many systems, disks are always full**
	- **CS department growth: 300 GB to 1TB in a year** » **That's 2GB/day! (Now at 6 TB?)**
	- **How to fix? Announce that disk space is getting low, so please delete files?**
		- » **Don't really work: people try to store their data faster**
	- **Sidebar: Perhaps we are getting out of this mode with new disks… However, let's assume disks full for now**
		- » **(Rumor has it that the EECS department has 60TB of spinning storage just waiting for use…)**
- **Solution:**
	- **Don't let disks get completely full: reserve portion**
		- » **Free count = # blocks free in bitmap**
		- » **Scheme: Don't allocate data if count < reserve**
	- **How much reserve do you need?**
		- » **In practice, 10% seems like enough**
	- **Kubiatowicz CS162 ©UCB Fall 2008 Since seeks so expensive for performance, this is a very good tradeoff**– **Tradeoff: pay for more disk, get contiguous allocation** » Since seeks so expensive for performance, this is a very
- **11/05/08**

#### **UNIX BSD 4.2**

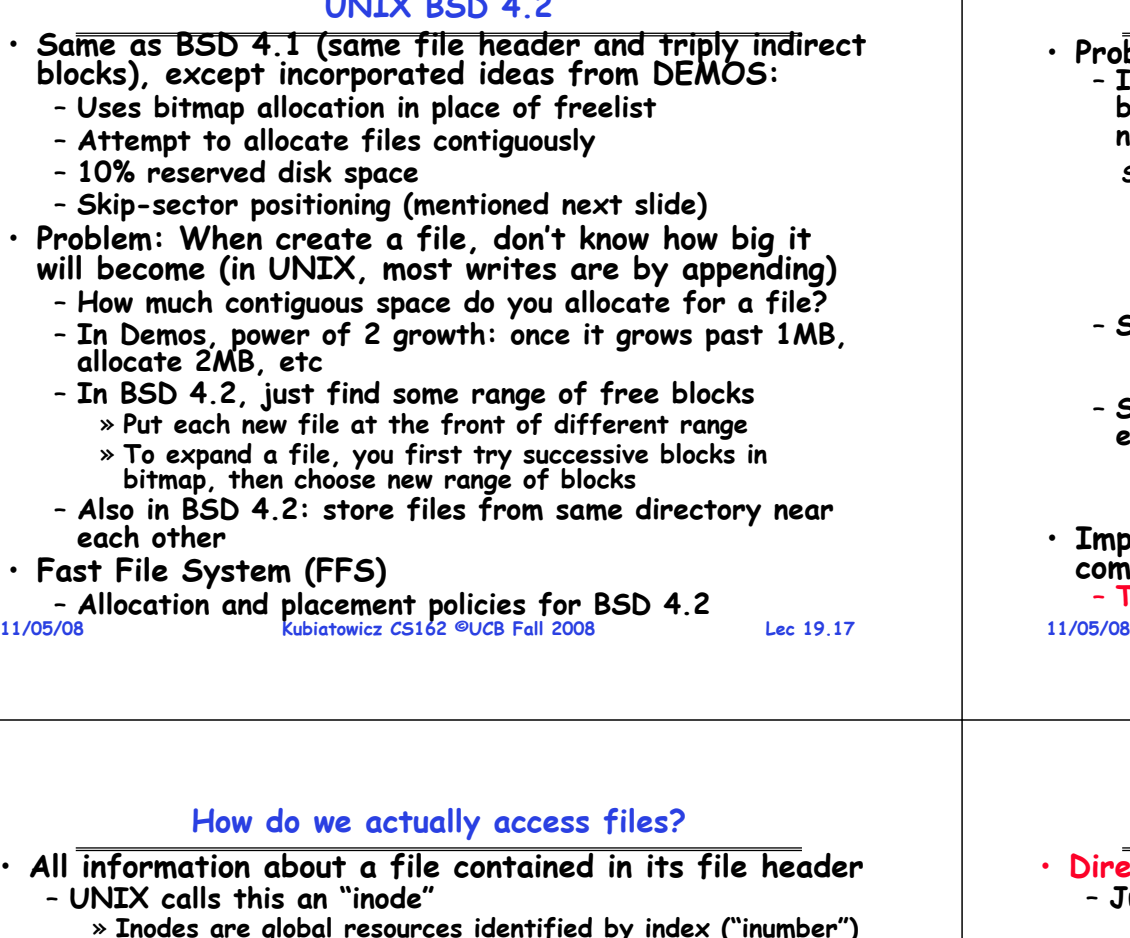

- **Inodes are global resources identified by index ("inumber") Once you load the header structure, all the other blocks of the file are locatable**
- **Question: how does the user ask for a particular file?**
	- **One option: user specifies an inode by a number (index).** » **Imagine: open("14553344")**
	- **Better option: specify by textual name** » **Have to map name** <sup>→</sup>**inumber**
	- **Another option: Icon**
		- » **This is how Apple made its money. Graphical user interfaces. Point to a file and click.**
- **Naming: The process by which a system translates from user-visible names to system resources**
	- **In the case of files, need to translate from strings (textual names) or icons to inumbers/inodes**
- **Combination of physical server location and inumber**<br>11/05/08<br>**11/05/08 Kubiatowicz CS162 ©UCB Fall 2008 Lec 19.19**- For global file systems, data may be spread over **For global file systems, data may be spread over globe** <sup>⇒</sup>**need to translate from strings or icons to some combination of physical server location and inumber 11/05/08**

# **Attack of the Rotational Delay**

• **Problem 2: Missing blocks due to rotational delay** –**Issue: Read one block, do processing, and read next block. In meantime, disk has continued turning: missed next block! Need 1 revolution/block!**

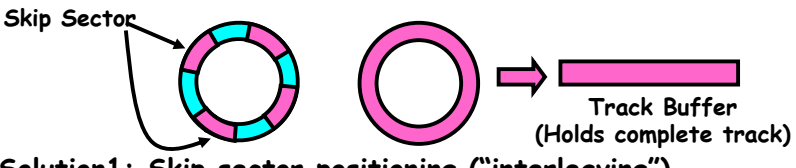

– **Solution1: Skip sector positioning ("interleaving")** » Place the blocks from one file on every other block of a track: give time for processing to overlap rotation

- **Solution2: Read ahead: read next block right after first, even if application hasn't asked for it yet.**
	- » **This can be done either by OS (read ahead)**  » By disk itself (track buffers). Many disk controllers have internal RAM that allows them to read a complete track
- •**Important Aside: Modern disks+controllers do many complex things "under the covers"**

 **Kubiatowicz CS162 ©UCB Fall 2008 Lec 19.18**– **Track buffers, elevator algorithms, bad block filtering**

#### **Directories**

- **Directory: a relation used for naming** – **Just a table of (file name, inumber) pairs**
- **How are directories constructed?**
	- **Directories often stored in files**
		- » **Reuse of existing mechanism**
		- » **Directory named by inode/inumber like other files**
	- **Needs to be quickly searchable**
		- » **Options: Simple list or Hashtable**
		- » **Can be cached into memory in easier form to search**
- **How are directories modified?**
	- **Originally, direct read/write of special file**
	- **System calls for manipulation: mkdir, rmdir**
	- **Ties to file creation/destruction**
		- » **On creating a file by name, new inode grabbed and associated with new file in particular directory**

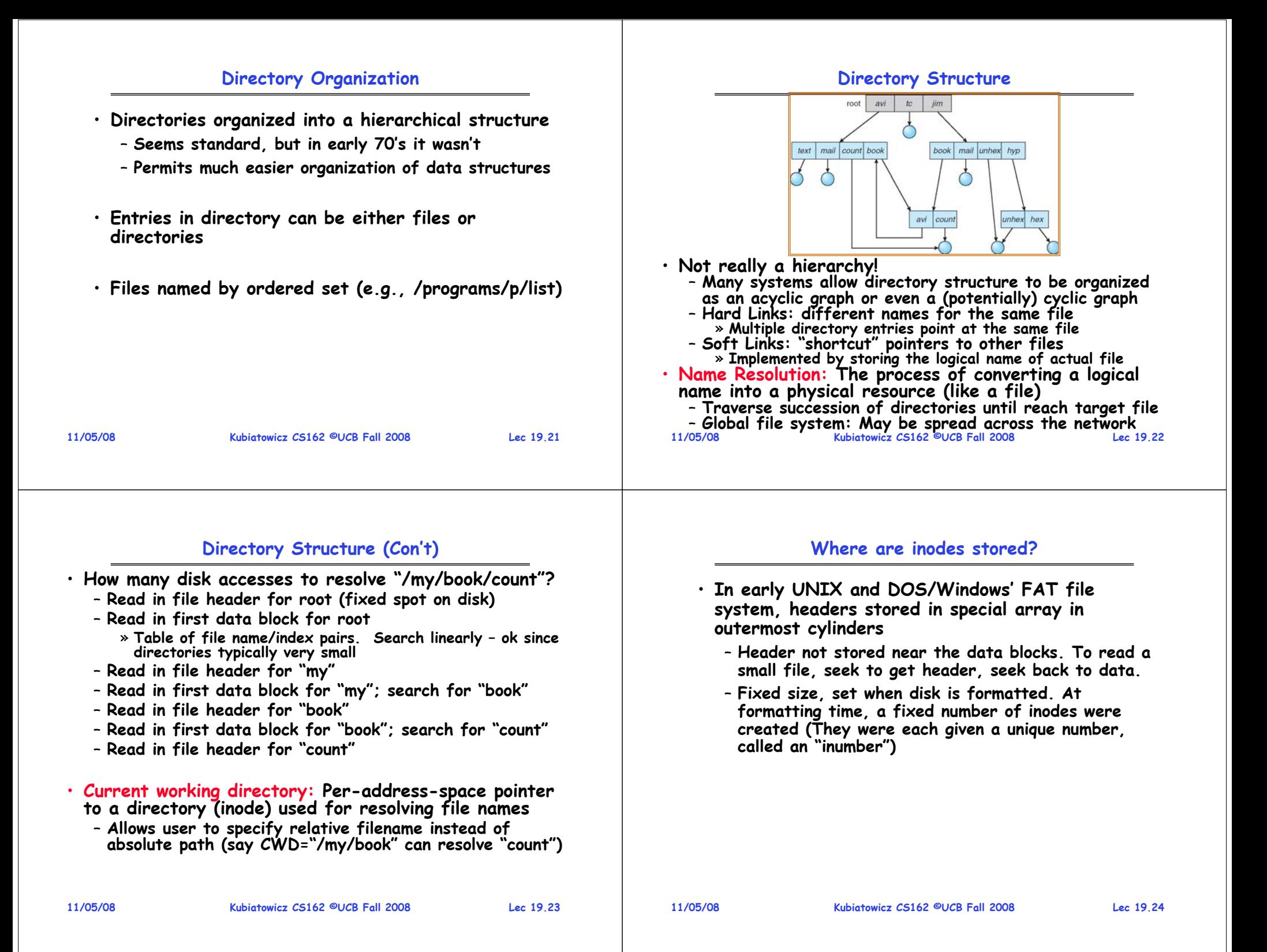

#### **Where are inodes stored?**

• **Later versions of UNIX moved the header information to be closer to the data blocks**

- **Often, inode for file stored in same "cylinder group" as parent directory of the file (makes an ls of that directory run fast).**
- **Pros:** 
	- » UNIX BSD 4.2 puts a portion of the file header array on each cylinder. For small directories, can ⇒**no seeks!**
	- » **File headers much smaller than whole block (a few hundred bytes), so multiple headers fetched from disk at same time**
	- » **Reliability: whatever happens to the disk, you can find many of the files (even if directories disconnected)**

– **Part of the Fast File System (FFS)**

» **General optimization to avoid seeks**

**11/05/08**

**Kubiatowicz CS162 ©UCB Fall 2008**

**Lec 19.25**

# **In-Memory File System Structures**

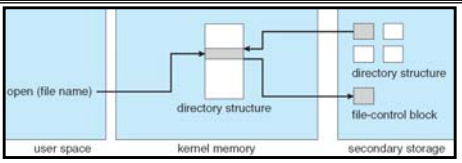

- **Open system call:**
	- **Resolves file name, finds file control block (inode)**
	- **Makes entries in per-process and system-wide tables**
	- **Returns index (called "file handle") in open-file table**

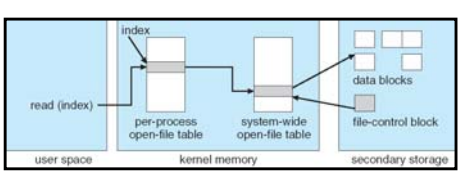

### • **Read/write system calls:**

- **Use file handle to locate inode**
- **Perform appropriate reads or writes**

**11/05/08**

**Kubiatowicz CS162 ©UCB Fall 2008**

**Lec 19.26**

# **File System Caching**

- **Key Idea: Exploit locality by caching data in memory**
	- **Name translations: Mapping from paths** →**inodes**
- **Disk blocks: Mapping from block address** <sup>→</sup>**disk content**
- **Buffer Cache: Memory used to cache kernel resources, including disk blocks and name translations**
	- **Can contain "dirty" blocks (blocks yet on disk)**
- **Replacement policy? LRU**
	- **Can afford overhead of timestamps for each disk block**
	- **Advantages:**
		- » **Works very well for name translation**
		- » **Works well in general as long as memory is big enough to accommodate a host's working set of files.**
	- **Disadvantages:**
		- » Fails when some application scans through file system. **Fails when some application scans through file system, thereby flushing the cache with data used only once**
		- » **Example: find . –exec grep foo {} \;**
- **Other Replacement Policies?**
	- **Some systems allow applications to request other policies**
	- **Example, 'Use Once':**

```
11/05/08 Kubiatowicz CS162 ©UCB Fall 2008 Lec 19.27» File system can discard blocks as soon as they are used 11/05/08
```
# **File System Caching (con't)**

- **Cache Size: How much memory should the OS allocate to the buffer cache vs virtual memory?**
	- **Too much memory to the file system cache**  ⇒ **won't be able to run many applications at once**
	- **Too little memory to file system cache**  ⇒**many applications may run slowly (disk caching not effective)**
	- Solution: adjust boundary dynamically so that the disk access rates for paging and file access are balanced
- **Read Ahead Prefetching: fetch sequential blocks early**
	- Key Idea: exploit fact that most common file access is **Key Idea: exploit fact that most common file access is sequential by prefetching subsequent disk blocks ahead of current read request (if they are not already in memory)**
	- **Elevator algorithm can efficiently interleave groups of prefetches from concurrent applications**
	- **How much to prefetch?**
		- » **Too many imposes delays on requests by other applications**
		- » **Too few causes many seeks (and rotational delays) among concurrent file requests**

### **File System Caching (con't)**

**Delayed Writes: Writes to files not immediately sent out to disk**

- **Instead, write() copies data from user space buffer to kernel buffer (in cache)**
	- » **Enabled by presence of buffer cache: can leave written file blocks in cache for a while**
	- » If some other application tries to read data before **If some other application tries to read data before written to disk, file system will read from cache**
- **Flushed to disk periodically (e.g. in UNIX, every 30 sec)**

#### – **Advantages:**

- » **Disk scheduler can efficiently order lots of requests**
- » **Disk allocation algorithm can be run with correct size value for a file**
- » Some files need never get written to disk! (e..g temporary **Some files need never get written to disk! (e..g temporary scratch files written /tmp often don't exist for 30 sec)**
- **Disadvantages**
	- » **What if system crashes before file has been written out?**
	- » **Worse yet, what if system crashes before a directory file has been written out? (lose pointer to inode!)**

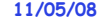

```
 Kubiatowicz CS162 ©UCB Fall 2008
```
**Lec 19.29**

### **Important "ilities"**

- **Availability: the probability that the system can accept and process requests**
	- **Often measured in "nines" of probability. So, a 99.9% probability is considered "3-nines of availability"**
	- **Key idea here is independence of failures**
- **Durability: the ability of a system to recover data despite faults**
	- **This idea is fault tolerance applied to data**
	- Doesn't necessarily imply availability: information on pyramids was very durable, but could not be accessed<br>until discovery of Rosetta Stone
- Reliability: the ability of a system or component to perform its required functions under stated conditions for a specified period of time (IEEE definition)
	- **Usually stronger than simply availability: means that the system is not only "up", but also working correctly**
	- **Includes availability, security, fault tolerance/durability**
	- **Must make sure data survives system crashes, disk crashes, other problems**
		- **Kubiatowicz CS162 ©UCB Fall 2008**

**11/05/08**

**Lec 19.30**

# **How to make file system durable?**

- · Disk blocks contain Reed-Solomon error correcting codes (ECC) to deal with small defects in disk drive – **Can allow recovery of data from small media defects**
- **Make sure writes survive in short term**– **Either abandon delayed writes or**
	- **use special, battery-backed RAM (called non-volatile RAM or NVRAM) for dirty blocks in buffer cache.**
- **Make sure that data survives in long term**
	- **Need to replicate! More than one copy of data!**
	- **Important element: independence of failure**
		- » **Could put copies on one disk, but if disk head fails…**
		- » **Could put copies on different disks, but if server fails…**
		- » **Could put copies on different servers, but if building is struck by lightning….**
		- » **Could put copies on servers in different continents…**
- **RAID: Redundant Arrays of Inexpensive Disks**
	- **Data stored on multiple disks (redundancy)**
	- **Either in software or hardware**
- **11/05/08 Kubiatowicz CS162 ©UCB Fall 2008 Lec 19.31 In hardware case, done by disk controller; file system may not even know that there is more than one disk in use** » In hardware case, done by disk controller; file system may

# **Log Structured and Journaled File Systems**

- **Better reliability through use of log**
	- **All changes are treated as transactions**
	- **A transaction is committed once it is written to the log**
		- » **Data forced to disk for reliability**
		- » **Process can be accelerated with NVRAM**
	- **Although File system may not be updated immediately, data preserved in the log**
- **Difference between "Log Structured" and "Journaled"**
	- **In a Log Structured filesystem, data stays in log form**
	- **In a Journaled filesystem, Log used for recovery**
- **For Journaled system:**
	- **Log used to asynchronously update filesystem** » **Log entries removed after used**
	- **After crash:**
		- » **Remaining transactions in the log performed ("Redo")**
		- » **Modifications done in way that can survive crashes**
- **Examples of Journaled File Systems:**
- **11/05/08 Kubiatowicz CS162 ©UCB Fall 2008 Ext3 (Linux), XFS (Unix), etc.**

### **Conclusion**

- **Multilevel Indexed Scheme**
	- **Inode contains file info, direct pointers to blocks,**
	- **indirect blocks, doubly indirect, etc..**
- **Cray DEMOS: optimization for sequential access**
	- **Inode holds set of disk ranges, similar to segmentation**
- **4.2 BSD Multilevel index files**
	- **Inode contains pointers to actual blocks, indirect blocks, double indirect blocks, etc**
	- **Optimizations for sequential access: start new files in open ranges of free blocks**
	- **Rotational Optimization**
- **Naming: act of translating from user-visible names to actual system resources**
	- **Directories used for naming for local file systems**
- **Important system properties**
	- **Availability: how often is the resource available?**
	- **Durability: how well is data preserved against faults?**

**11/05/08 Kubiatowicz CS162 ©UCB Fall 2008 Lec 19.33** – **Reliability: how often is resource performing correctly?**